# **Дженга**

Склад 54 Дерев'яні блоки Рукав для будівництва вежі

#### **Мета гри**

Виймайте один блок з вежі та ставте його нагору. Останній гравець, який зможе витягнути блок з вежі та не зруйнувати її, виграє!

### **Встановлення**

Висипте блоки на рівну поверхню.

Один гравець, використовуючи спеціальний рукав, будує вежу, викладаючи шари з 3 дерев'яних блоків під правильним кутом один на одного. Коли закінчите, у вас буде 18 рівнева вежа, яка може вирости вдвічі під час гри!

Акуратно видаліть рукав, так, щоб вежа стояла сама.

## **Гра**

Гравець, який будував вежу, ходить першим. В подальшому гра продовжується за часовою стрілкою.

### **Ваш хід**

Акуратно вийміть блок з будь-якого рівня, окрім останнього. Використовуйте лише одну руку! Потім помістіть блок на верхній рівень під правильним кутом.

Виймання та розміщення блоків

Виймайте та розміщуйте лише один блок за хід. Пам'ятайте – використовуйте лише одну руку (ви можете міняти руки, коли захочете!)

Під час гри вежа зміщує свою вагу, деякі блоки стають більш вільними і їх легше витягнути. Ви можете чіпати блоки, щоб знайти більш вільний – але якщо ви зсунули блок з місця, ви повинні поставити його назад (використовуючи одну руку) перед тим, як доторкнутися до іншого блоку.

Коли кладете блок на верхній рівень, завжди кладіть по три блоки на кожен рівень перш ніж почати новий.

Ваш хід закінчується через 10 секунд після того, як ви поклали блок на верхній рівень – або як тільки наступний гравець доторкнувся до блоку.

Продовжуйте виймати та надбудовувати вежу, поки хтось її не зрушить. Справжні професіонали можуть побудувати 36-поверхову вежу чи ще вище!

## **Переможець**

Якщо ви стали останнім гравцем, який зміг витягнути блок і поставити його наверх, не зруйнувавши при цьому вежу, ви переможець! Гравець, який зруйнував вежу, зобов'язаний побудувати її для нової гри.

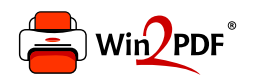

This document was created with the Win2PDF "print to PDF" printer available at http://www.win2pdf.com

This version of Win2PDF 10 is for evaluation and non-commercial use only.

This page will not be added after purchasing Win2PDF.

http://www.win2pdf.com/purchase/